# **UC San Diego**

**Technical Reports**

# **Title**

Analysis of Targeted Advertising in Snapchat Political Ads

# **Permalink**

<https://escholarship.org/uc/item/8gc2k3kw>

# **Author**

Gorlla, Cyril

# **Publication Date** 2024-05-16

# Targeted Advertising in Snapchat Political Ads

#### May 13, 2020

## **1 Targeted Advertising in Snapchat Political Ads**

#### **Cyril Gorlla**

#### **University of California, San Diego**

#### **1.1 Summary of Findings**

Snapchat is one of the most popular social media apps in the world. It is no surprise, then, that many political ads are run on the service each year. Snap Inc.'s political ads library is part of an effort by t he c ompany t o i ncrease t ransparency i n t heir a dvertising p ractices. T he d ata analyzed in this project spans 2019-2020, and consists of information on every political ad that was run on the service in that timeframe, including who the ad buyer was, how much the ad cost, what areas it targeted, etc.

The main dataset used in this project was created by combining two datasets for each year. The start and end dates were converted to standard Pandas datetime format, and any spend amounts not in USD were converted to USD with forex python to allow for more meaningful statistical analyses. To narrow focus on those advertisements which were targeted, the dataset was filtered to consist of ads that

- Were targeting the United States
- Specifically targeted a state or states.

The final dataset consisted of 1,175 rows, compared with the original 5,432. The rows with ads in the United States not targeted to a specific state are irrelevant to these analyses as they would simply have their spend amount distributed across all 50 states, making that data effectively worthless. To be able to work with data on a state-by-state level, the dataset had to be transformed as it had multiple states on one row if more than one state was targeted. To achieve this, rows for each state were created from the same ad if it targeted multiple states, and the spend amount was evenly distributed between the states.

Looking at raw amounts of ad money spent on each state is moot as there would be an obvious bias to states with higher population. Thus, we use a normalization equation from the U.S. government and data from the census bureau to normalize money spent in each state with its respective population.

To ascertain the nature of missingness in the original dataset, the Segments column was chosen as there is no explanation from Snapchat about why this particular column would be missing. It would not seem plausible at first glance that the data is This column is "advertiser-specific data used such as Snap Audience Match or Lookalike audiences." Permutation tests were run with the first 15 columns of the dataset to see if there was any relation between the missingness seen in Segments and the total variation distance of that particular column. It was determined with  $=$ 0.05 that Segments is missing at random dependent on the CandidateBallotInformation column  $(p = 0.02)$ . This makes sense as ads specifically supporting a candidate for political office would likely have data on individuals already, which would be in Segments. In contrast, the missingness of segments is likely not influenced by Impressions ( $p = 0.87$ ) so the amount of impressions likely has no effect on if Segments is missing. Note: There is no missing data relevant to ad targeting, as if there is no data in a column related to targeting it simply means that the ad was not targeted at that level.

Finally, it was observed through geospatial plotting that Vermont seemed to have an abnormally high amount of ad dollars spent relative to its population. To further look into this, a question was posed of whether or not Vermont is disproportionately advertised to, relative to its population and other states. Specifically:

- H0: The null hypothesis is that Vermont does not have an unusually high amount of money spent in ads targeted to it; any percieved abnormality is due to random chance.
- Ha: The alternative hypothesis says that there is indeed a disproportionately high amount of money spent in advertising to Vermont.

The test statistic used was the normalized amount of money spent on Snapchat political ads in Vermont. For the hypothesis test, the column containing normalized amounts spent was repeatedly shuffled randomly, and the amount that was spent on Vermont in that particular random simulation was recorded. After all simulations were done, the likelihood of seeing the observed values in the set of simulated values was calculated. With  $= 0.05$  the null hypothesis was rejected ( $p = 0.02$ ). While this does not mean the alternative hypothesis can be accepted, it does mean that the distribution of ad dollars to Vermont is not wholly random.

#### **1.2 Cleaning and EDA**

```
[4]: import matplotlib.pyplot as plt
     import numpy as np
     import os
     import pandas as pd
     import seaborn as sns
     import folium
     import plotly.graph_objects as go
     from forex_python.converter import CurrencyRates
     c = Currency Rates ()
     %matplotlib inline
     %config InlineBackend.figure_format = 'retina' # Higher resolution figures
```

```
[5]: df19 = pd.read \text{csv}('2019.\text{csv'})df20 = pd.read.csv('2020.csv')#concatenate both years together
     sc = pd.concat([df19,df20],ignore_index=True)
     #convert dates to datetime
     sc['StartDate'] = pd.to_datetime(sc['StartDate'])
     sc['EndDate'] = pd.to_datatime(sc['EndDate'])
```

```
converted = sc[sc['Currency Code'] != 'USD'].apply(lambda row: c.
,→convert(row['Currency Code'], 'USD', int(row['Spend'])), axis=1)
#convert non-USD currencies into USD
sc.loc[(sc['Currency Code'] != 'USD'),'Spend'] = converted
sc = sc.drop('Currented) Code', axis=1)
```
 $[36]$ :  $sc.head()$ 

```
[36]:
```
- 0 299815fc312c9ac3558d5d03b22909f02b3583727333fb…
- 1 db157a823c6190b460ebdcda8c0346814592b7c107ba58…
- 2 7033c3858de78f6e1f7dc5f47d1e5288df1a631e342200…
- 3 b04be410e42e36b34db7f2bf6eb1447ba2a6757b4cc513…
- 4 9e6e16e5a7bbebe495bd8725017725e1c6be52329a84a8…
- CreativeUrl Spend \ 0 https://www.snap.com/political-ads/asset/9e88f… 4187.000000 1 https://www.snap.com/political-ads/asset/4a68a… 1576.000000 2 https://www.snap.com/political-ads/asset/6d820… 99361.000000 3 https://www.snap.com/political-ads/asset/212b0… 10360.000000 4 https://www.snap.com/political-ads/asset/71e1a… 246.137571

```
Impressions StartDate StartDate EndDate \
0 1183287 2019-09-27 12:29:18+00:00 2019-10-05 14:00:00+00:00
1 190847 2019-03-20 13:00:00+00:00 2019-04-04 03:59:59+00:00
2 84687140 2019-10-23 13:00:00+00:00 2019-11-16 07:59:59+00:00
3 2555940 2019-09-30 14:00:00+00:00 2020-06-29 03:59:00+00:00
4 323890 2019-06-03 07:00:00+00:00 2019-09-04 06:59:59+00:00
```

```
OrganizationName and the BillingAddress \setminus
```

```
0 Around The Clock Business Central Tower A, Office 2304A, Dubai …
1 Unilever US - 360i 32 Avenue of the Americas,New York,10013,US
2 Mediavest Spark 375 Hudson Street Attention: Mailroom,New …
3 Assembly 711 3rd Ave, New York, NY 10017,new york city…
4 The Aber Group 202-120 Eglinton Avenue East,Toronto,M4P1E2,CA
```
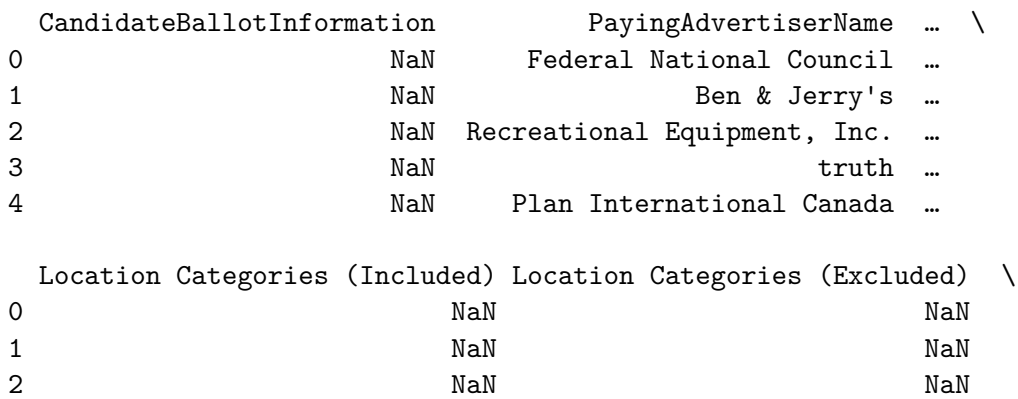

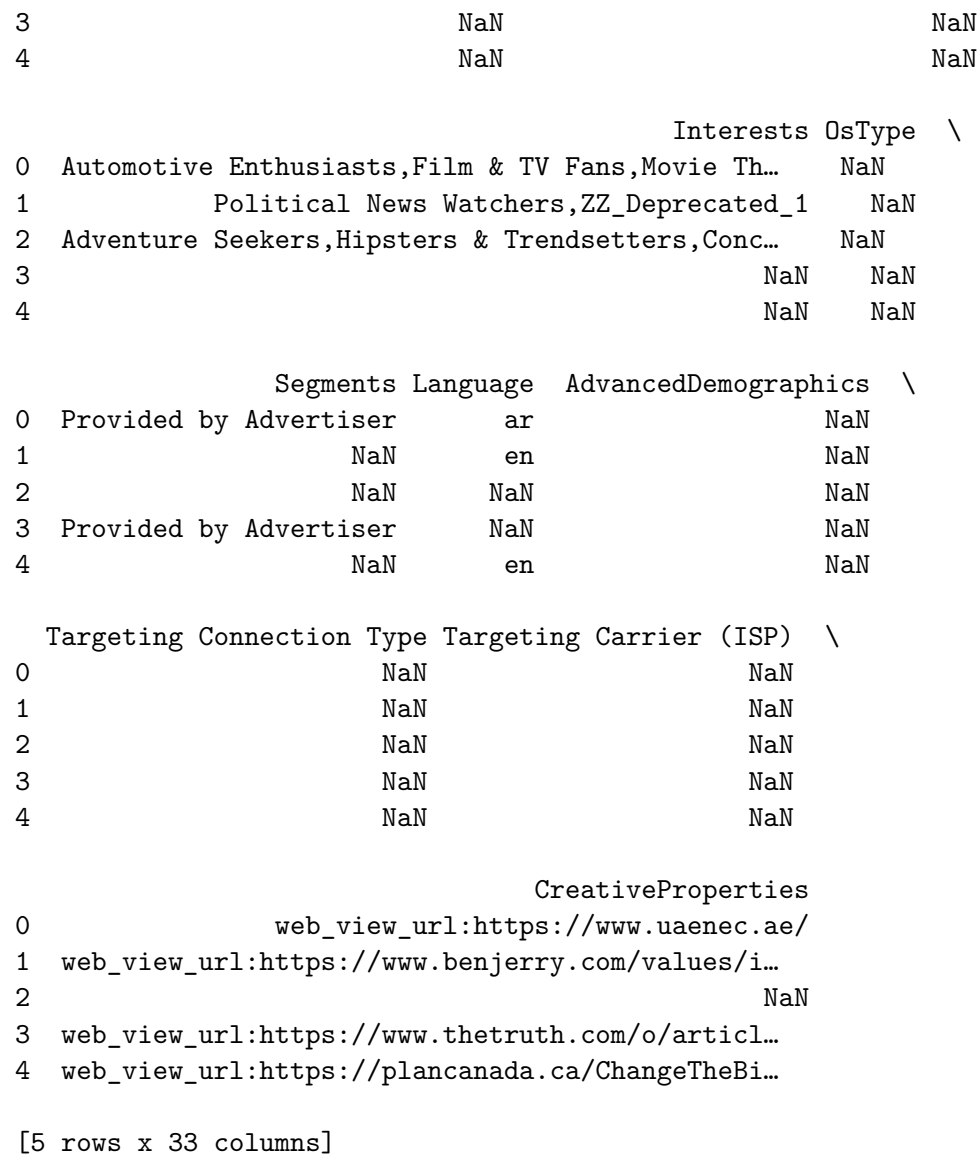

What percentage of each column is missing? It turns out some fields appear to be mandatory with  $0\%$  missing, while others are missing quite frequently. This is inline with the readme file.

```
[7]: sc.isnull().mean() * 100
```
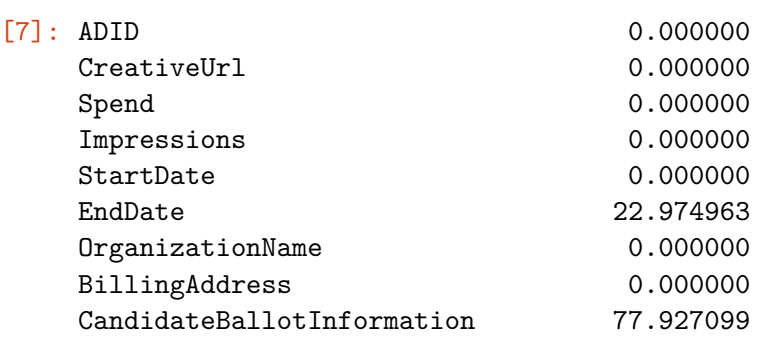

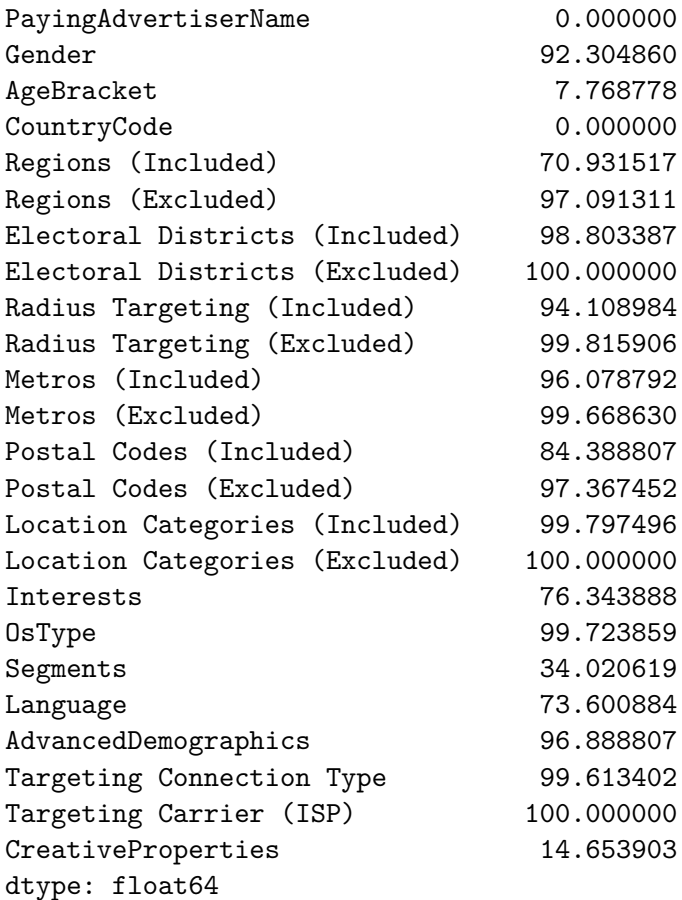

There appears to be a wide range of amounts spent in general.

```
[8]: sc['Spend'].plot(title='Spending on Snapchat Ads')
```

```
[8]: <matplotlib.axes._subplots.AxesSubplot at 0x22fd8275308>
```
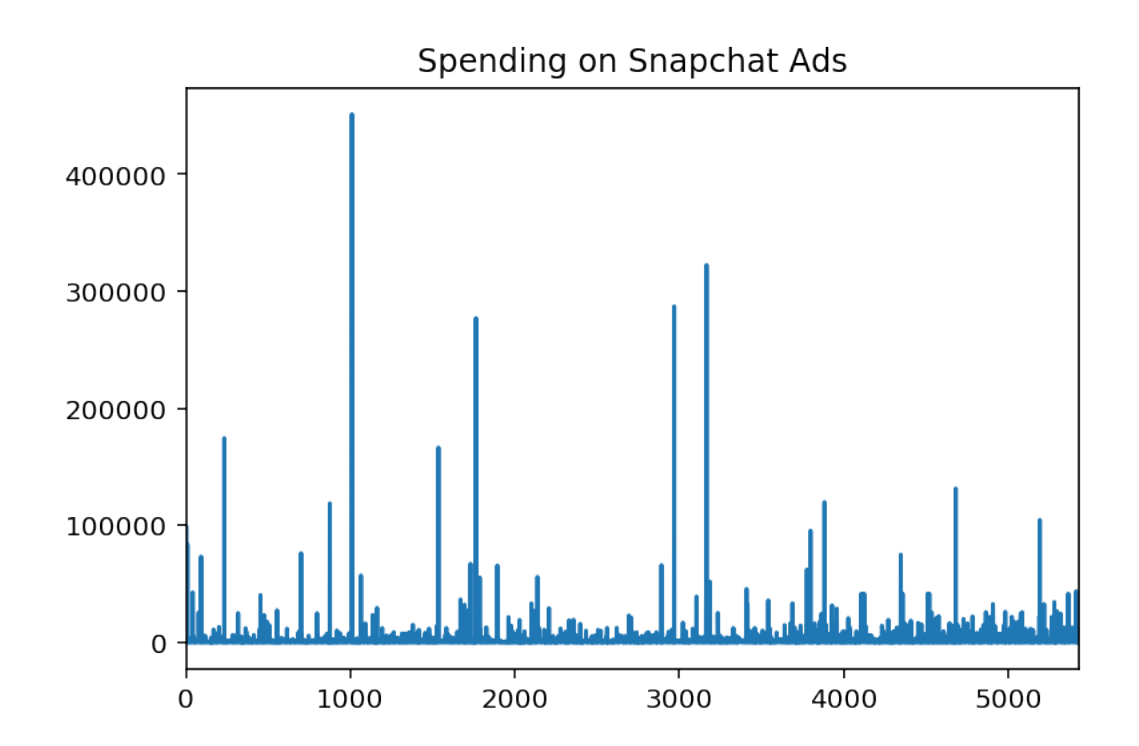

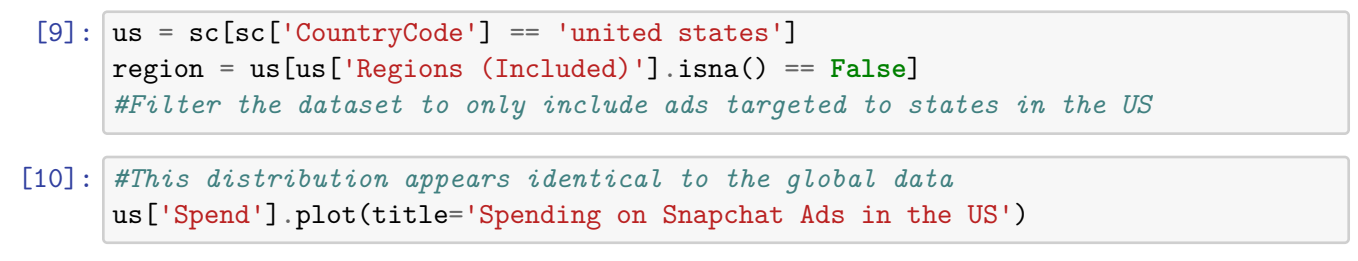

[10]: <matplotlib.axes.\_subplots.AxesSubplot at 0x22fd817f648>

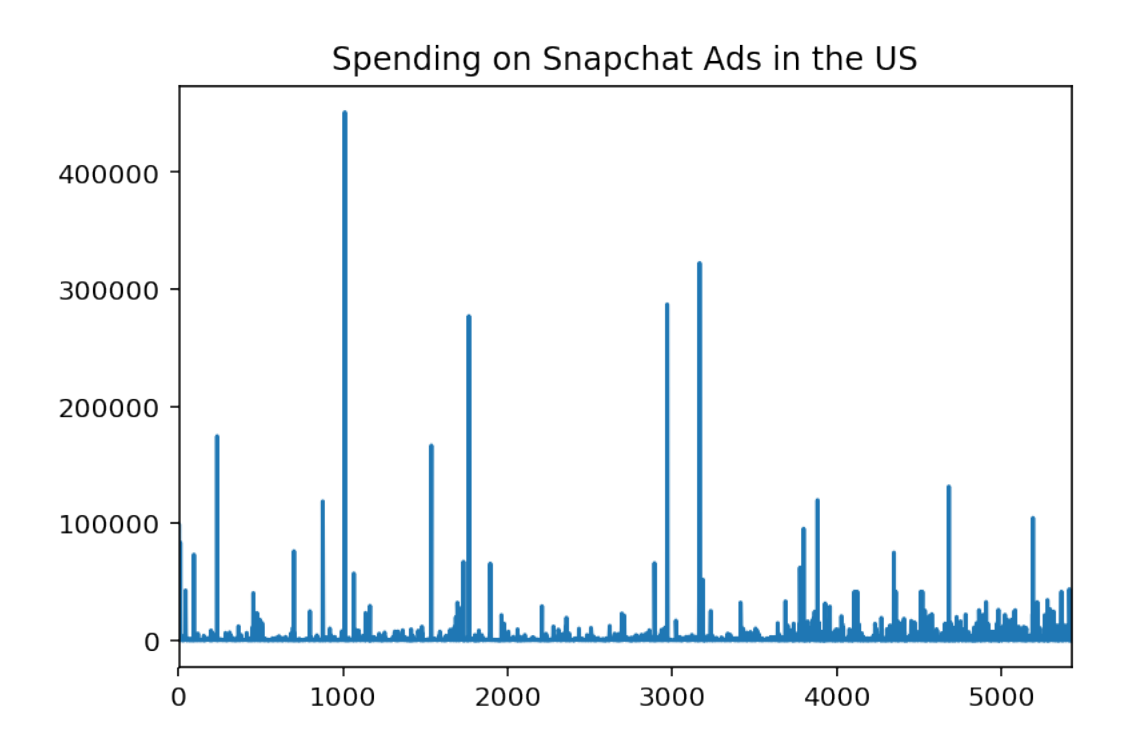

State-targeted ads seem to have lower spending in general.

[11]: region['Spend'].plot(title='Spending on State-targeted Snapchat Ads in the US')

[11]: <matplotlib.axes.\_subplots.AxesSubplot at 0x22fd81d5b48>

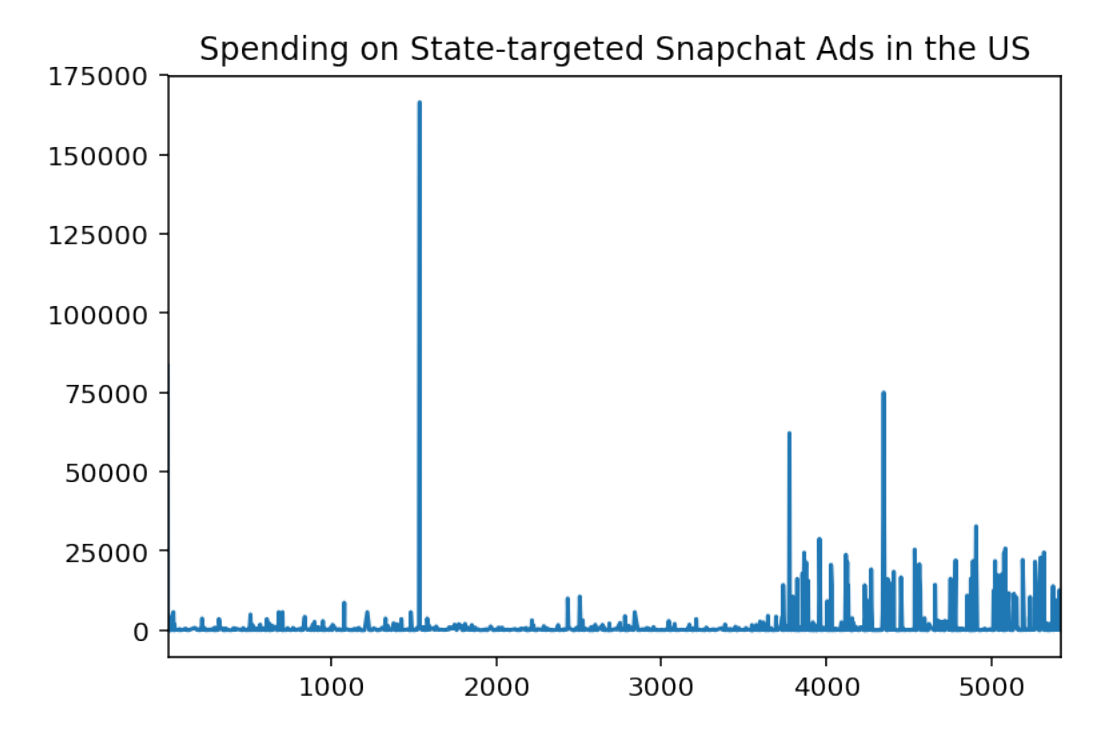

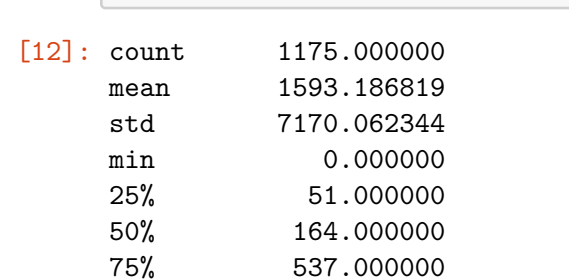

max 166500.000000

Name: Spend, dtype: float64

[12]: region['Spend'].describe()

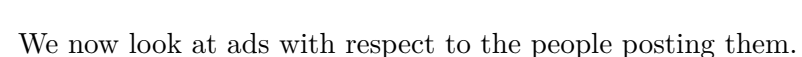

- [13]: (sns.countplot(region['OrganizationName']).set\_title('Number of Ads by<sub>u</sub> *,→*Organization'))
- [13]: Text(0.5, 1.0, 'Number of Ads by Organization')

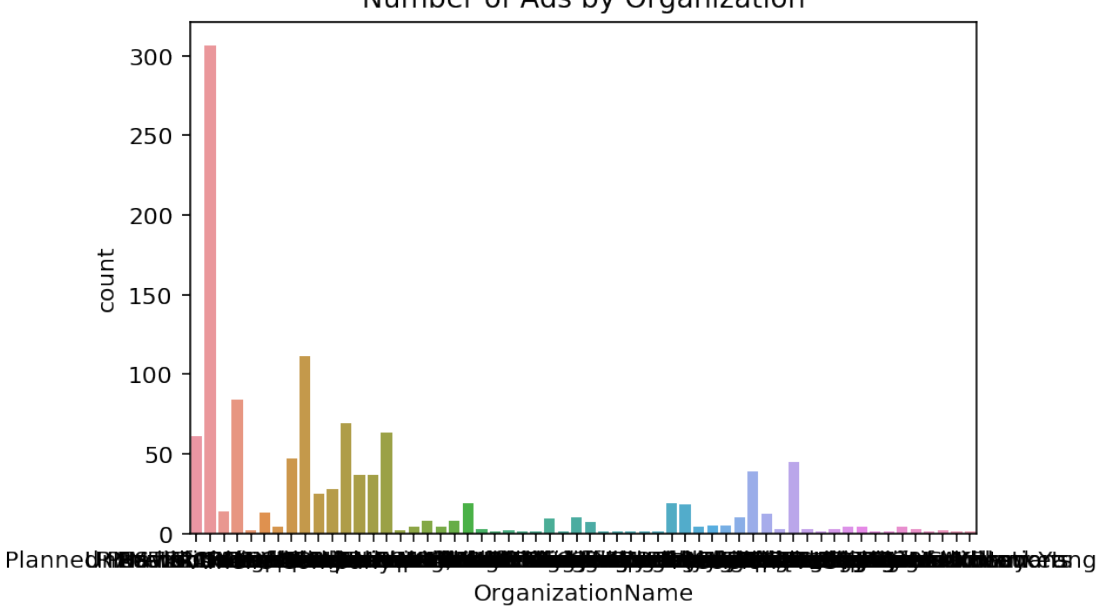

### Number of Ads by Organization

![](_page_8_Picture_120.jpeg)

freq 306 Name: OrganizationName, dtype: object

[37]: region.groupby('OrganizationName')['Spend'].mean().sort\_values(ascending=False). *,→*head() *#The highest average spenders* [37]: OrganizationName Hawkfish LLC 21100.803279 Omnicom Media Group Holdings Inc. 7486.000000 Red House Communications 7131.000000 Emmis Communcations 5091.333333 RIESTER Sonoran LLC 4395.000000 Name: Spend, dtype: float64

#### [16]: plt.figure(figsize=(10,10)) sns.boxplot(region['Spend'],region['OrganizationName']).set\_title('Spending by<sub>u</sub> *,→*Organization')

[16]: Text(0.5, 1.0, 'Spending by Organization')

![](_page_9_Figure_4.jpeg)

```
[17]: region.pivot_table(index='Regions (Included)',
          columns='OrganizationName',
          values='Spend',
          aggfunc='sum',
          fill_value=0
      ).plot(figsize=(20,10),title='Company Ad Spending by Region')
      plt.axis('off')
```
[17]: (0.0, 77.0, -17492.350000000002, 367339.35)

![](_page_10_Figure_2.jpeg)

[18]: region.pivot\_table( index='StartDate', columns='Regions (Included)', values='Spend', aggfunc='sum', fill\_value=0 ).plot(title='Spending in regions over time',legend=**False**,figsize=(15,10))

[18]: <matplotlib.axes.\_subplots.AxesSubplot at 0x22fda30b348>

![](_page_11_Figure_0.jpeg)

[31]: *#Get the spending by state by splitting each state into its own row #Divide spend bt the number of states it's being spent on* region['SpendState'] = region['Spend'] /(region['Regions (Included)']. *,→*apply(**lambda** x: len(str(x).split(','))))  $df2 = pd.DataFrame()$ df2 = region['Regions (Included)'].str.split(',').apply(pd.Series) df2.index = region.SpendState df2 = df2.stack().reset\_index('SpendState')

- $[20]$ : plt.figure(figsize=(40,10)) sns.countplot(df2[0]).set\_title('Number of Ads by State')
- [20]: Text(0.5, 1.0, 'Number of Ads by State')

![](_page_11_Figure_4.jpeg)

```
[21]: df2[0]. describe()
[21]: count 4673
     unique 50
     top Minnesota
     freq 385
     Name: 0, dtype: object
[38]: state_spending = df2.groupby(0)['SpendState'].sum()
     state_spending.head()
     #spending by state
[38]: 0
     Alabama 51041.356787
     Alaska 180.996241
     Arizona 117559.364557
     Arkansas 40836.880036
     California 62477.076917
     Name: SpendState, dtype: float64
[23]: pop = pd.read_csv('pop.csv') #census data from the Census Bureau
     pop['State'] = pop['State'].str.strip('.')
     pop['Population'] = pop['Population'].str.replace(',','').astype(float)
     pop = pop.set_index('State')
     df = pd.DataFrame(state_spending)
     df = df.join(pop) #add population to the dataframe
[24]: df ['SpendState_norm'] = (df ['SpendState']/df ['Population']) * 100000
     #so we can normalize spending for each state
```
- [25]: sns.scatterplot(df['Population'],df['SpendState']).set\_title('Spending relative<sub>U</sub> *,→*to population')
- [25]: Text(0.5, 1.0, 'Spending relative to population')

![](_page_13_Figure_0.jpeg)

[26]: sns.scatterplot(df['Population'],df['SpendState\_norm']).set\_title('Normalized *,→*spending')

<sup>[26]:</sup> Text(0.5, 1.0, 'Normalized spending')

![](_page_14_Figure_0.jpeg)

The raw spending has a predictable linear relationship while the normalized spending is relatively more constant.

![](_page_14_Picture_123.jpeg)

It would appear Vermont is a hotspot.

```
[35]: fig = go. Figure(data=go. Choropleth(
          locations=np.array(pd.Series(df.index).map(us_state_abbrev)),
          z=df['SpendState_norm'],
          locationmode='USA-states',
          colorscale='mint',
          autocolorscale=False,
          marker_line_color='white',
          colorbar_title="USD"
      ))
```

```
fig.update_layout(
    title_text='Snapchat Political Ad Spending by State (Normalized)',
    geo = dict(
        scope='usa',
        projection=go.layout.geo.Projection(type = 'albers usa'),
        showlakes=True, # lakes
        lakecolor='rgb(255, 255, 255)'),
)
fig.show()
```

```
[3]: from IPython.display import Image
     Image(filename='newplot.png')
```
#### [3]:

Snapchat Political Ad Spending by State (Normalized)

![](_page_15_Figure_4.jpeg)

#### **1.3 Assessment of Missingness**

Here we perform a permutation test to determine if the missingess of Segments is dependent on the first 15 columns of the data.  $f = 0.05$ 

```
[531]: col = 'Segments'for x in sc.columns[:15]:
          distr = (sc
```

```
.assign(is_null=sc[col].isnull())
    .pivot_table(index='is_null', columns=x, aggfunc='size')
    .apply(lambda x:x / x.sum(), axis=1)
)
n_repetitions = 100
tvds = []for _ in range(n_repetitions):
    # shuffle the current column
    shuffled col = (sc[x]
        .sample(replace=False, frac=1)
        .reset_index(drop=True)
    )
    # put the shuffled column in a table
    shuffled = (
        sc
        .assign(**{
            x: shuffled_col,
            'is_null': sc[col].isnull()
        })
    )
    #total variation distance
    shuffled = (
        shuffled
        .pivot_table(index='is_null', columns=x, aggfunc='size')
        .apply(lambda x:x / x.sum(), axis=1)
    \lambdatvd = shuffled.diff().iloc[-1].abs().sum() / 2
    # append
    tvds.append(tvd)
obs = distr.diff().iloc[-1].abs().sum() / 2pval = np.mean(tvds > obs)
print (x,pval)
```
ADID 0.0 CreativeUrl 1.0 Spend 0.0 Impressions 0.87 StartDate 1.0 EndDate 0.27 OrganizationName 0.0 BillingAddress 0.0 CandidateBallotInformation 0.02 PayingAdvertiserName 0.0 Gender 0.03 AgeBracket 0.0 CountryCode 0.0 Regions (Included) 0.0 Regions (Excluded) 0.99

With  $= 0.05$ , we can say that Segments is missing dependent on the CandidateBallotInformation column ( $p = 0.02$ ). This makes sense as ads specifically supporting a candidate for political office would likely have data on individuals already, which would be in Segments. In contrast, the missingness of segments is likely not influenced by Impressions ( $p = 0.87$ ) so the amount of impressions likely has no effect on if Segments is missing.

#### **1.4 Hypothesis Test / Permutation Test**

Is Vermont disproportionately targeted by Snapchat political ads, in terms of money spent advertising?

- H0: The null hypothesis is that Vermont does not have an unusually high amount of money spent in ads targeted to it; any percieved abnormality is due to random chance.
- Ha: The alternative hypothesis says that there is indeed a disproportionately high amount of money spent in advertising to Vermont.

Our test statistic will be the total amount of money (normalized) spent on Snapchat political ads targeted to Vermont from 2019-2020.  $= 0.05$ 

We will use the normalized data, because shuffling the raw amounts of money spent in each state is biased by the state's population. Using the normalized data eliminates this issue.

```
[40]: df.head()
[40]: SpendState Population SpendState norm
     \OmegaAlabama 51041.356787 4903185.0 1040.983703
     Alaska 180.996241 731545.0 24.741641
     Arizona 117559.364557 7278717.0 1615.111077
     Arkansas 40836.880036 3017804.0 1353.198552
     California 62477.076917 39512223.0 158.120886
[579]: df.loc['Vermont']
[579]: SpendState 48720.944973
     Population 623989.000000
     SpendState_norm 7807.981386
     Name: Vermont, dtype: float64
[581]: obs = df.loc['Vermont'][2]
```

```
[582]: stats = []for x in range(5000):
           shuffled_col = ( #shuffle the amounts
               df['SpendState_norm']
               .sample(replace=False, frac=1)
               .reset_index(drop=True)
           )
           stats.append(shuffled_col[list(df.index).index('Vermont')])
```

```
[583]: np.count_nonzero(stats >= obs)/len(stats) #p-value is less than significance␣
        ,→level
```

```
[583]: 0.0204
```

```
[584]: pd.Series(stats).hist(bins = 20)
       plt.scatter(obs, 0, color='red', s=30);
```
![](_page_18_Figure_4.jpeg)

We can see from the graph above that the observed result is seen very few times in the data we generated.

With  $= 0.05$  the null hypothesis is rejected (p = 0.02). While this does not mean the alternative hypothesis can be accepted, it does mean that the distribution of ad dollars to Vermont is not wholly random.

# **2 References**

- Pandas Development Team, Zemodo
- Data structures for statistical computing in python, McKinney, Proceedings of the 9th Python in Science Conference, Volume 445, 2010.
- Harris, C.R., Millman, K.J., van der Walt, S.J. et al. Array programming with NumPy. Nature 585, 357–362 (2020). DOI: 0.1038/s41586-020-2649-2.
- Snap Political Ads Library, Snap Inc. https://snap.com/en-US/political-ads
- Waskom, M. L., (2021). seaborn: statistical data visualization. Journal of Open Source Software, 6(60), 3021, https://doi.org/10.21105/joss.03021
- J. D. Hunter, "Matplotlib: A 2D Graphics Environment", Computing in Science & Engineering, vol. 9, no. 3, pp. 90-95, 2007